# Technologie informacyjne - opis przedmiotu

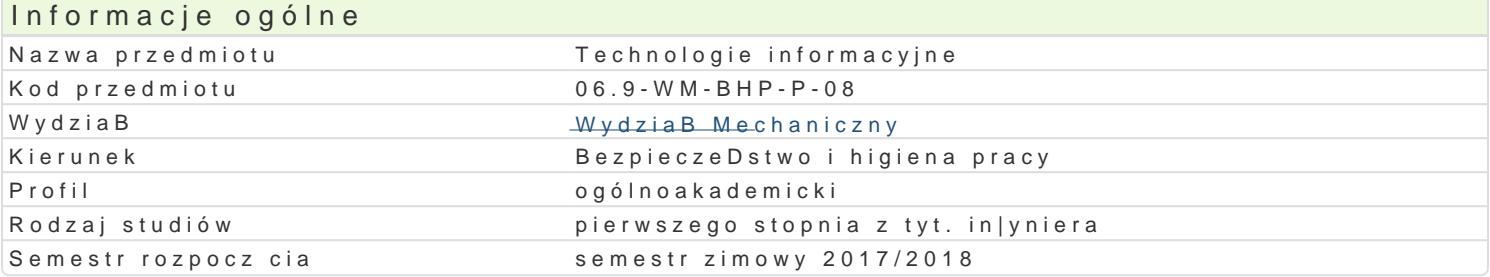

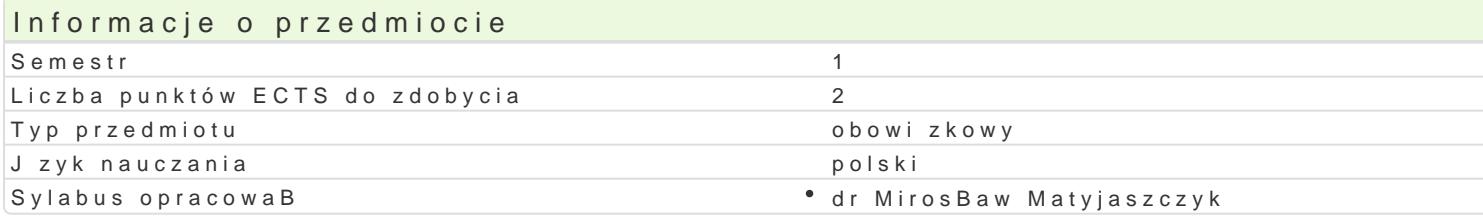

#### Formy zaj

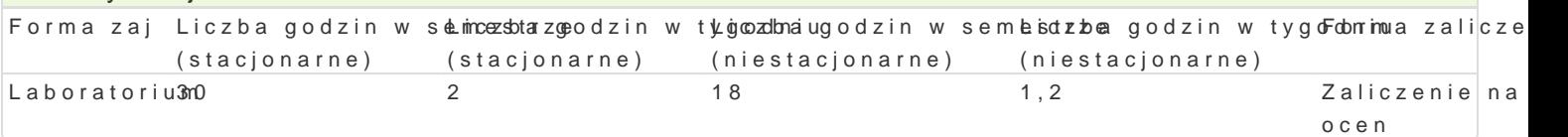

## Cel przedmiotu

Celem przedmiotu jest nabycie przez studenta umiej tno[ci wykorzystania narz dzi Technologii inform kreatywno[ci, otwarto[ci i umiej tno[ci wykorzystania wiedzy informatycznej w pracy i innych aspekta aplikacjami komputerowymi, niezb dnymi do pracy w przyszBym zawodzie. KsztaBtowanie [wiadomo[ci codziennej pracy. Zapoznanie studentów ze sprz tem i oprogramowaniem pomocnym w tworzeniu, prze umiej tno[ci doboru odpowiednich narz dzi informatycznych do realizacji wBasnych zadaD.

#### Wymagania wstpne

Podstawowe umiej tno[ci u|ytkowania komputera oraz znajomo[ podstawowego sBownika i poj stos

#### Zakres tematyczny

Podstawy technik informatycznych. Tworzenie i przetwarzanie tekstów i grafiki. Arkusze kalkulacyjne informatycznych. Pozyskiwanie i przetwarzanie informacji. Publikacja materiaBów w sieci.

#### Metody ksztaBcenia

pogadanka, obja[nienie, metoda symulacyjna, wiczenia przedmiotowe, metoda laboratoryjna

## Efekty uczenia si i metody weryfikacji osigania efektów uczenia si Opis efektu Symbole efektów Metody weryfikacji Forma zaj

zna podstawowe funkcje oprogramowania biurowego, potrat<u>ik w</u>wybła odpowiowad nie m**etody**, Laboratorium z techniki oraz narz dzia do rozwi zywania prostych zadaD in|ynierskich az cakchsu przetwarzania informacji, zna i rozumie podstawowe poj cia i zasady z zakresu ochrbolyo kwBiawmo[ci przemysBowej i prawa autorskiego dotyczcych oprogramowania zaliczenie - ustne, opisowe, testowe i inne

potrafi oceni przydatno[ rutynowych metod i narz dzi sB°uK\_c\/ch8 do pobeewwacajeia doéonan abjdratorium umie zastosowa odpowiednie funkcje oprogramowania do rozwi zania upmositytab [zadaD o charakterze praktycznym, oraz wybra i zastosowa wBa[ciw metod iprakąydczinay włyssąw kliewną naia informacji, analizuje proponowane rozwizania konkretnych problemów zwizanych z przetwarzaniem informacji i proponuje w tym zakresie odpowiednie rozstrzygnicia

potrafi uzupeBnia i doskonali nabyt wiedz i umiej tno[\*ciŁkz\_k¢\*akres\*uawkyysowonloi[wawnitarackrcallzeLaboratorium przetwarzania informacji zaj

Zaliczenie zajęć na podstawie ocen cząstkowych uzyskanych za poszczególne zadania. Wpływ na ocenę ma obecność na zajęciach, aktywne uczestnictwo studenta, terminowe przygotowanie do ćwiczeń oraz wynik kolokwium z wybranej partii materiału.

## Literatura podstawowa

- 1. Cieciura M.: *Podstawy technologii informacyjnych z przykładami zastosowań*, VIZJA PRESS&IT, Warszawa,2006.
- 2. Gogołek W., *Technologie informacyjne mediów*, Warszawa 2006.
- 3. Hernandez M.J.: *Bazy danych dla zwykłych śmiertelników*, MIKOM, Warszawa, 2004.
- 4. Liengme B.V.: *Microsoft Excel w nauce i technice*, Wydawnictwo RM, Warszawa, 2002.
- 5. Sikorski W., *Podstawy technik informatycznych*, Warszawa 2007.
- 6. Wróblewski P.: *Algorytmy, struktury danych i techniki programowania*, Helion, Warszawa, 2009 (2003).
- 7. *Wstęp do informatyki gospodarczej*, praca zbiorowa pod redakcją Anny Rokickiej-Broniatowskiej, Oficyna Wydawnicza SGH, Warszawa, 2004 (2002).

### Literatura uzupełniająca

- 1. Flanczewski S.: *ACCESS w biurze i nie tylko*, Helion, Warszawa, 2007.
- 2. Kopertowska M.: *Arkusze kalkulacyjne*, PWN, Warszawa, 2006.
- 3. Kopertowska M.: *ECUK Bazy danych*, PWN, Warszawa, 2004.
- 4. Kopertowska M.: *ECUK Przetwarzanie tekstów*, PWN, Warszawa, 2006.
- 5. Sikorski W: *ECUK Podstawy technik informatycznych*, PWN, Warszawa, 2006.

#### Uwagi

Zmodyfikowane przez dr hab. Ryszard Matysiak, prof. UZ (ostatnia modyfikacja: 26-04-2017 11:37)

Wygenerowano automatycznie z systemu SylabUZ